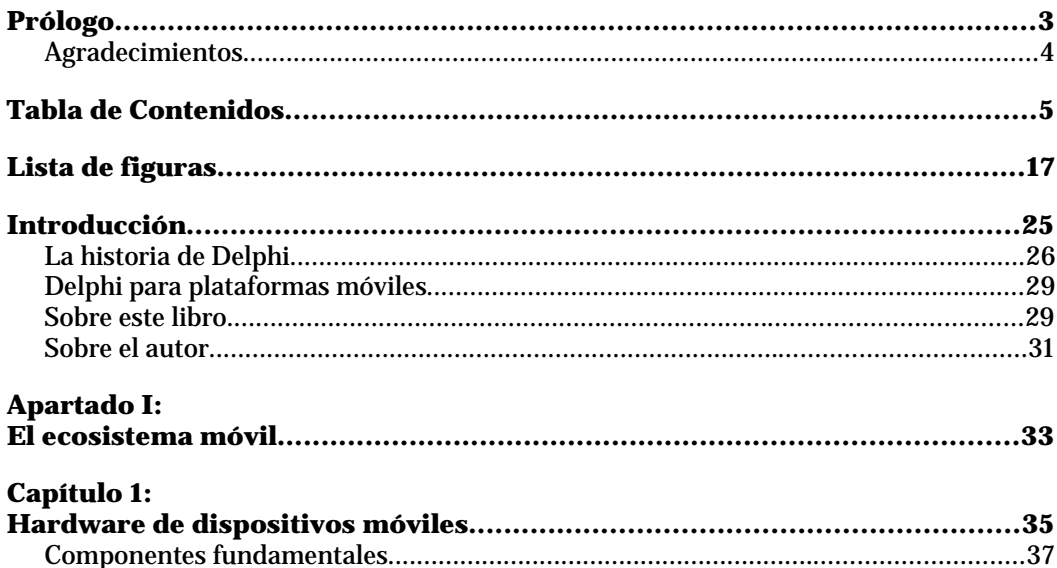

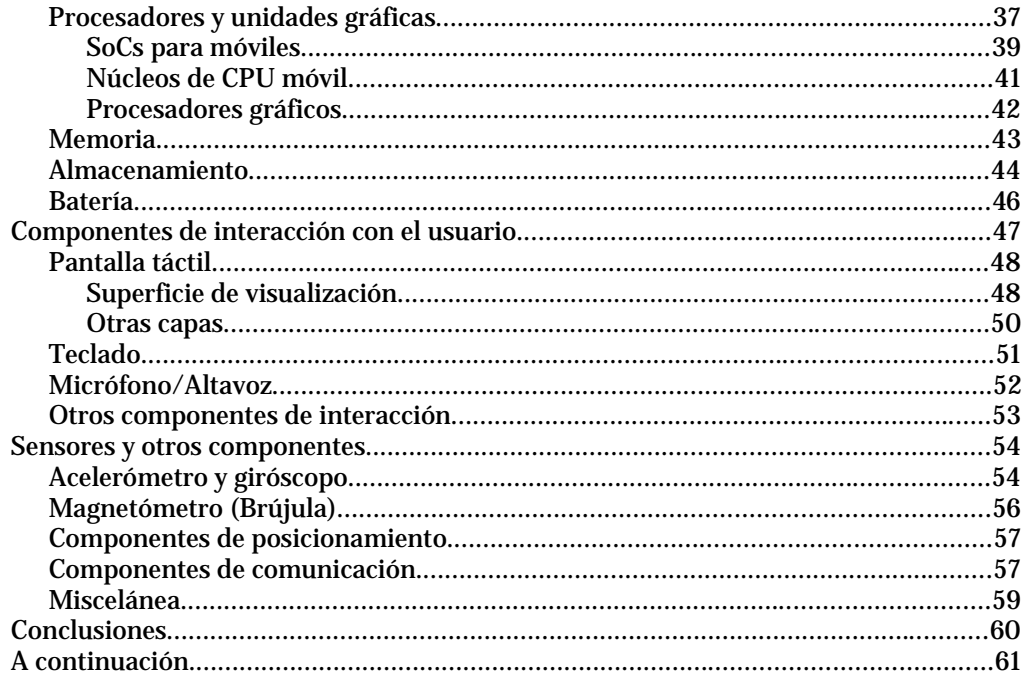

# Capítulo 2:

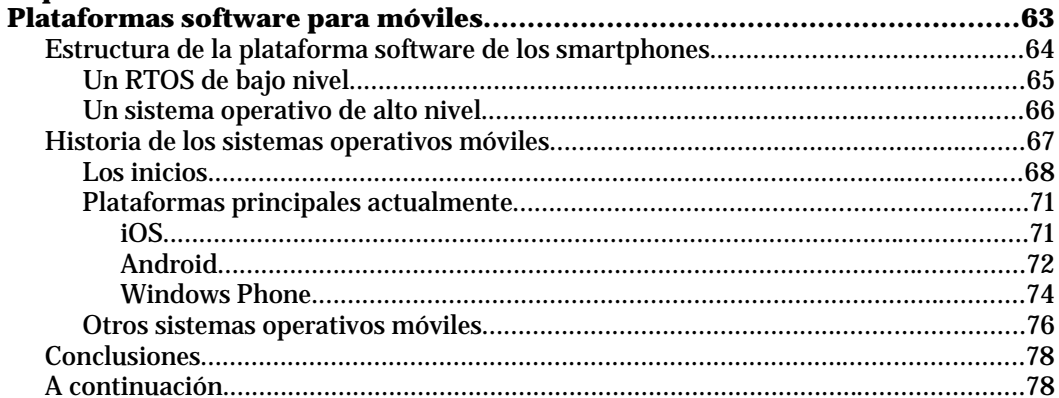

### Capítulo 3:

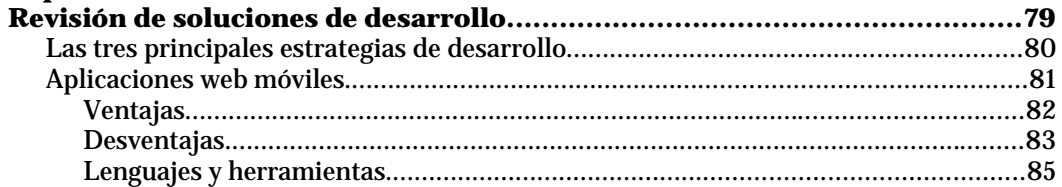

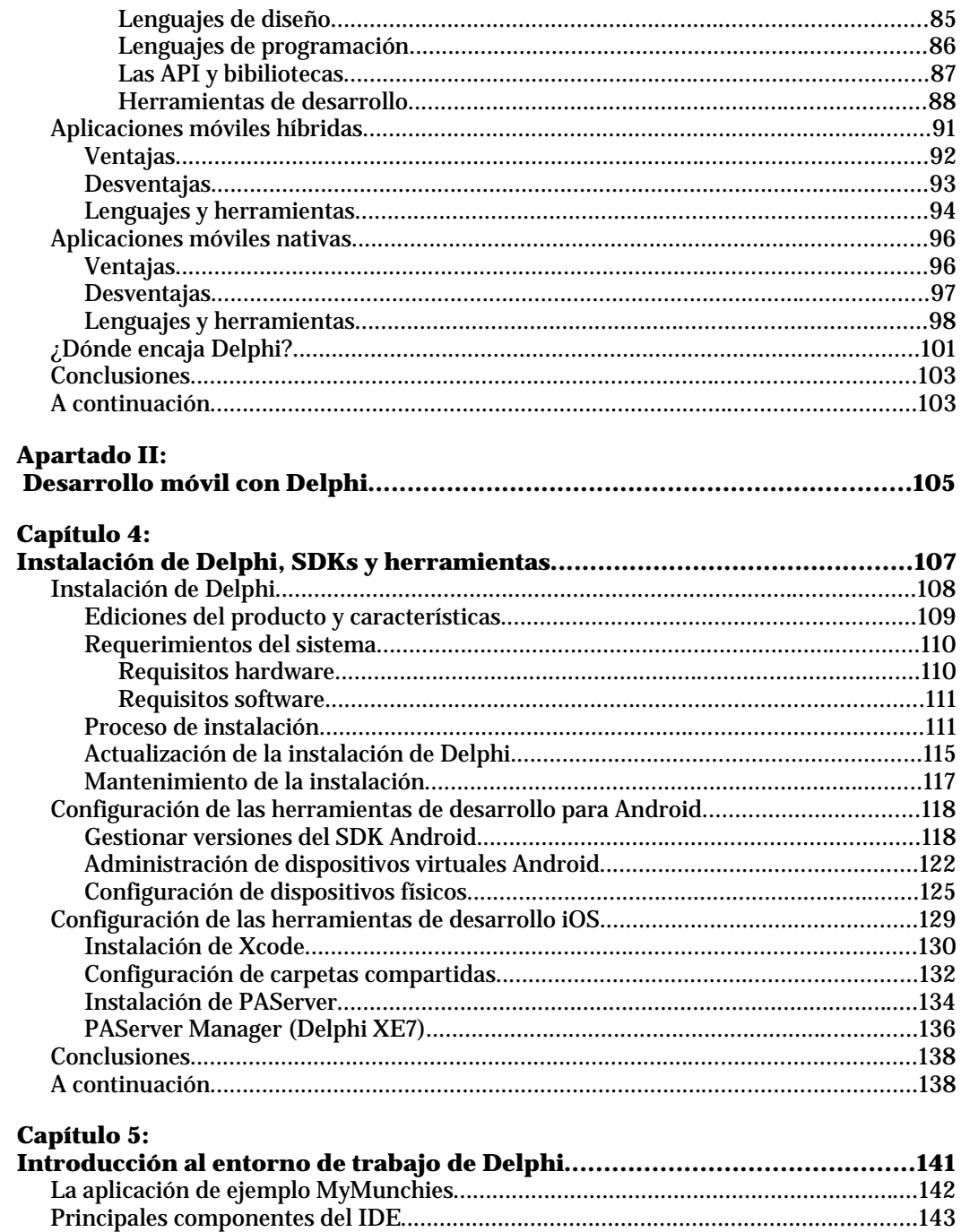

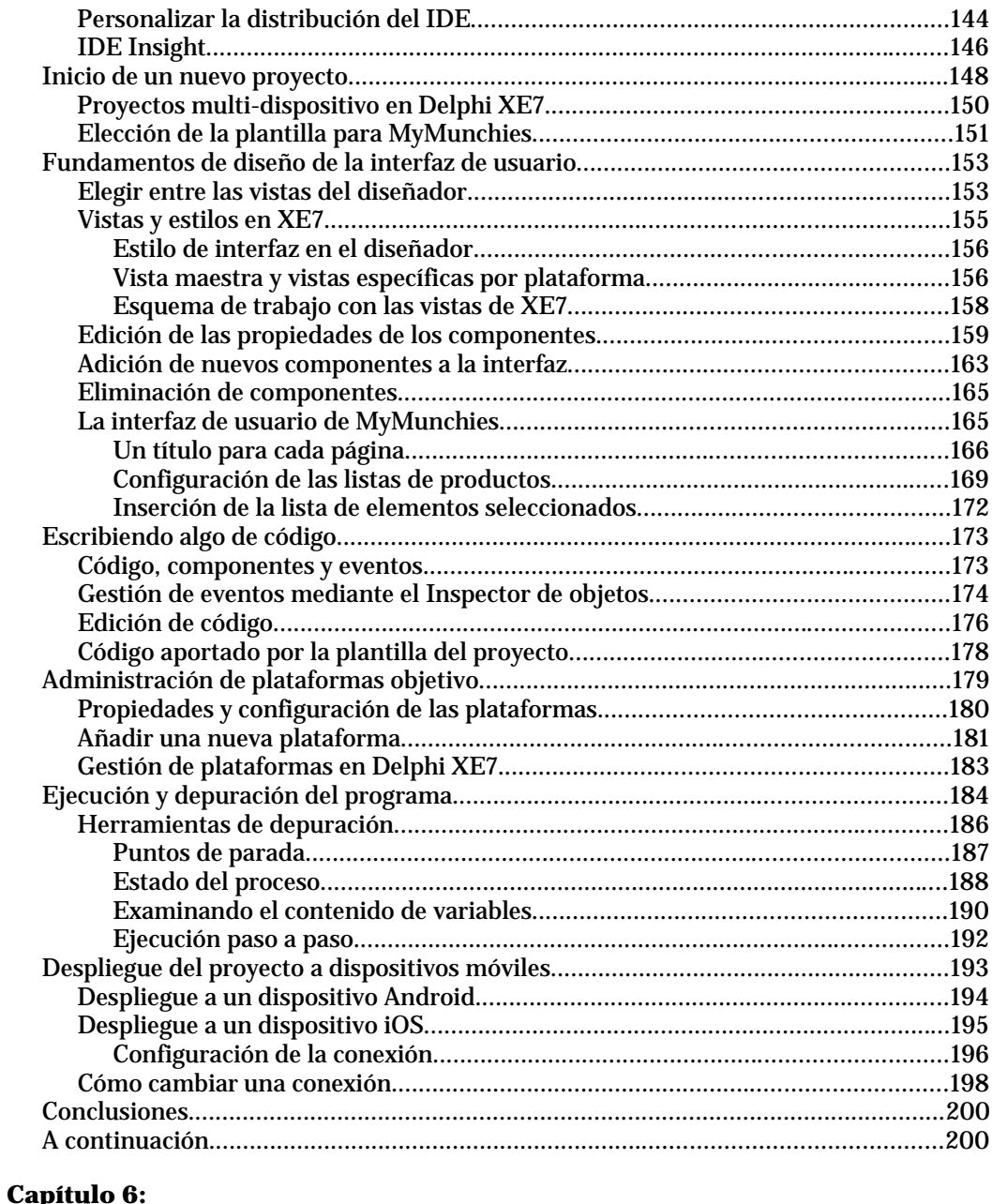

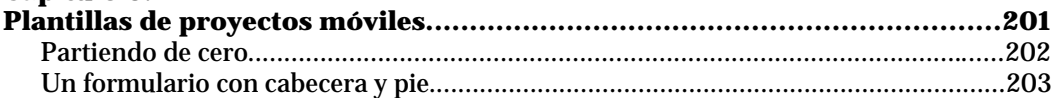

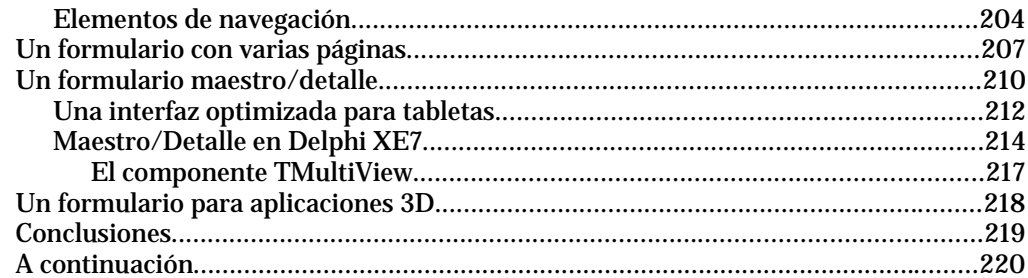

#### **Capítulo 7:**

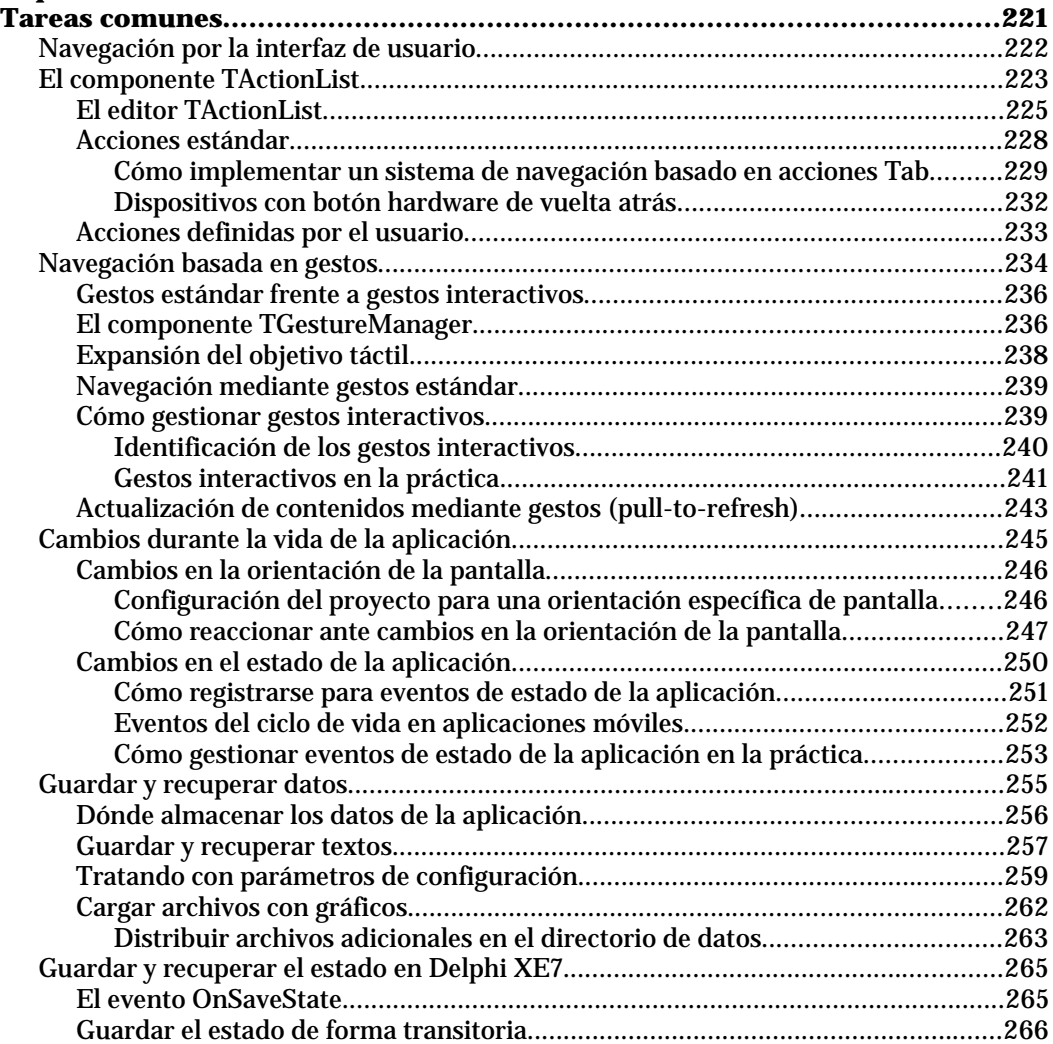

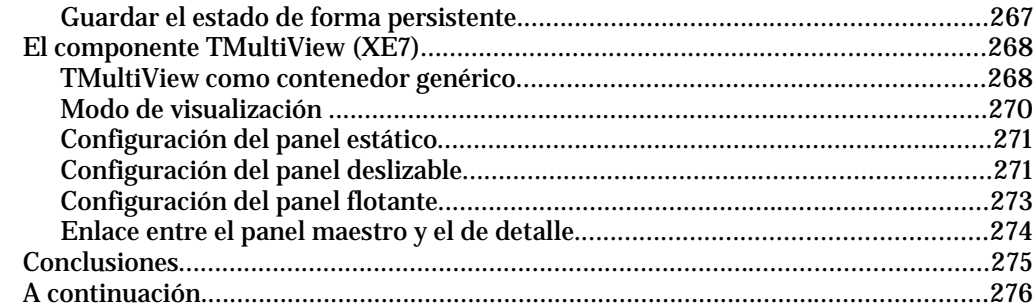

#### Canítulo 8:

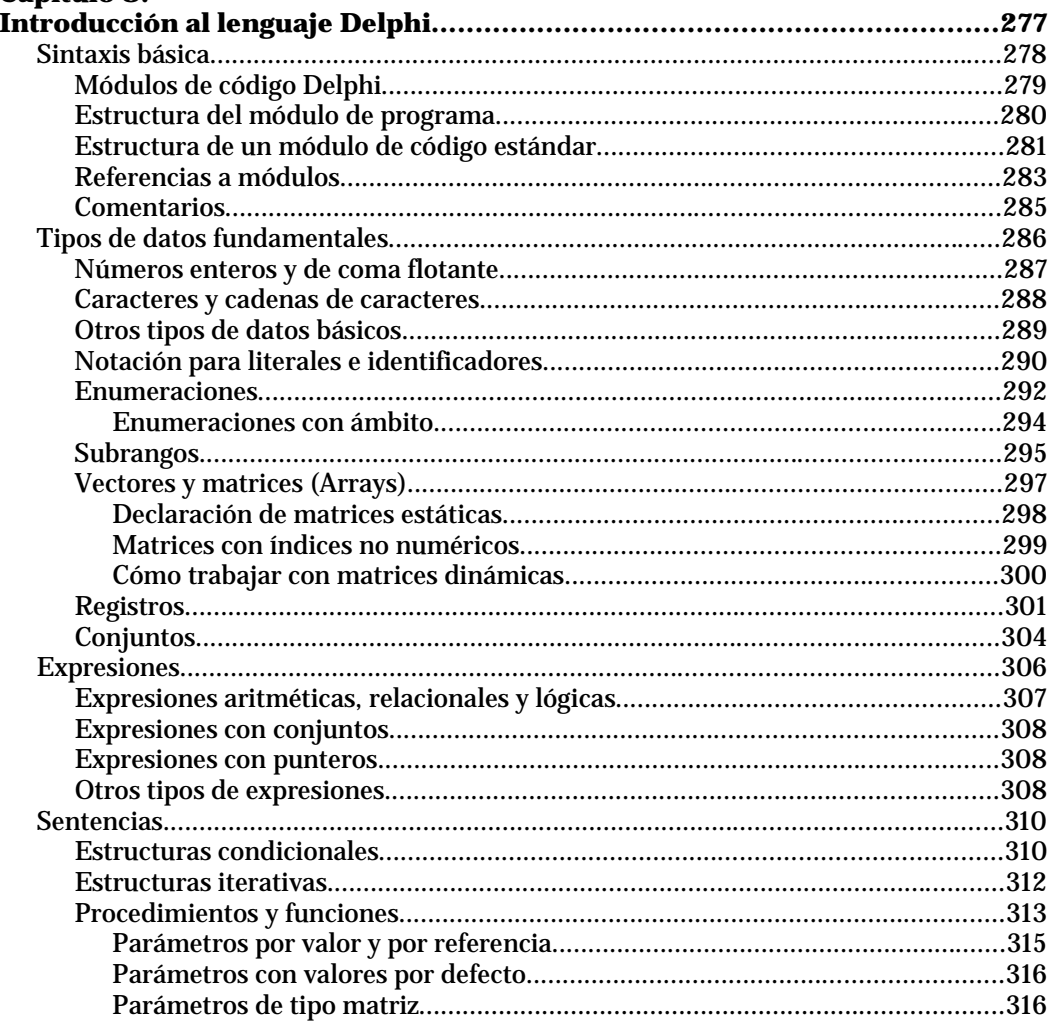

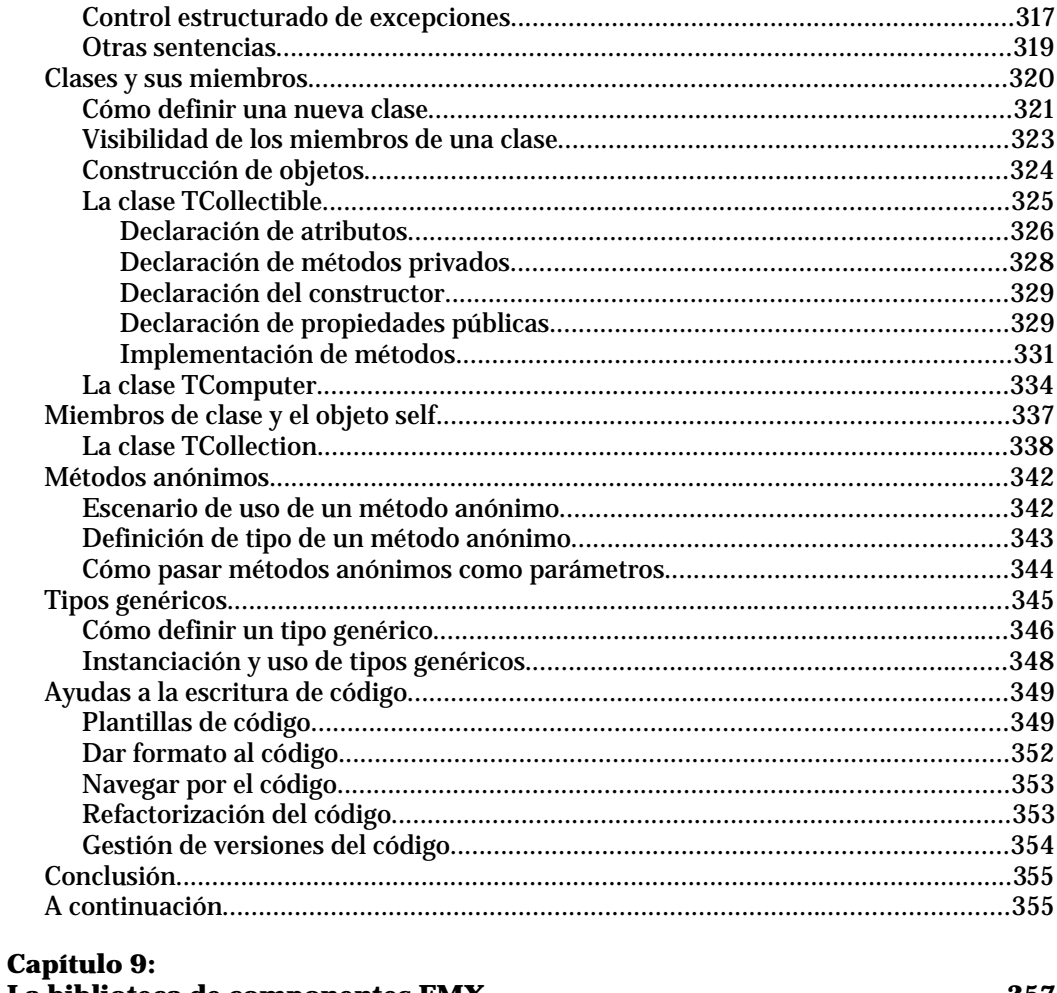

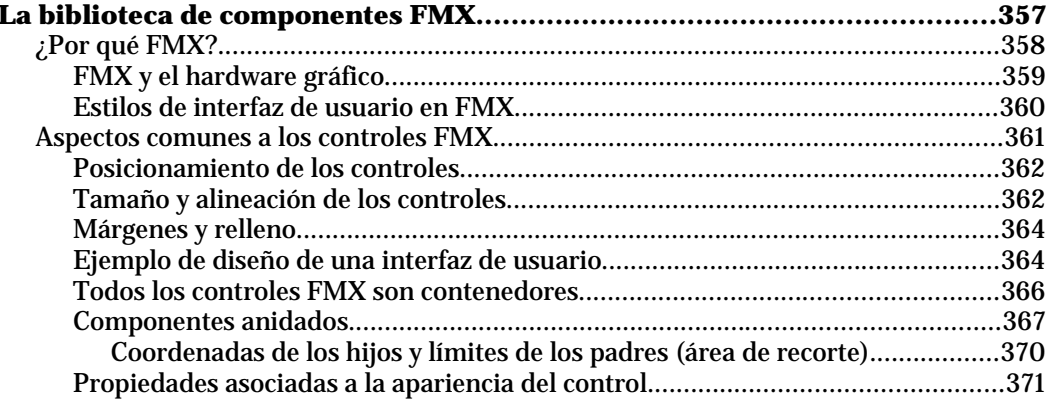

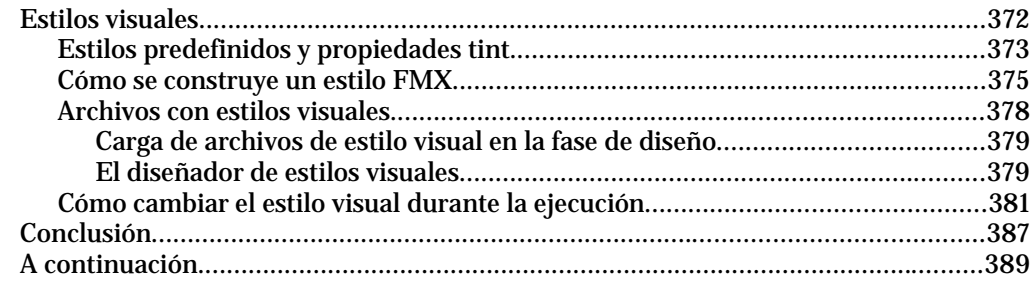

#### Capítulo 10:

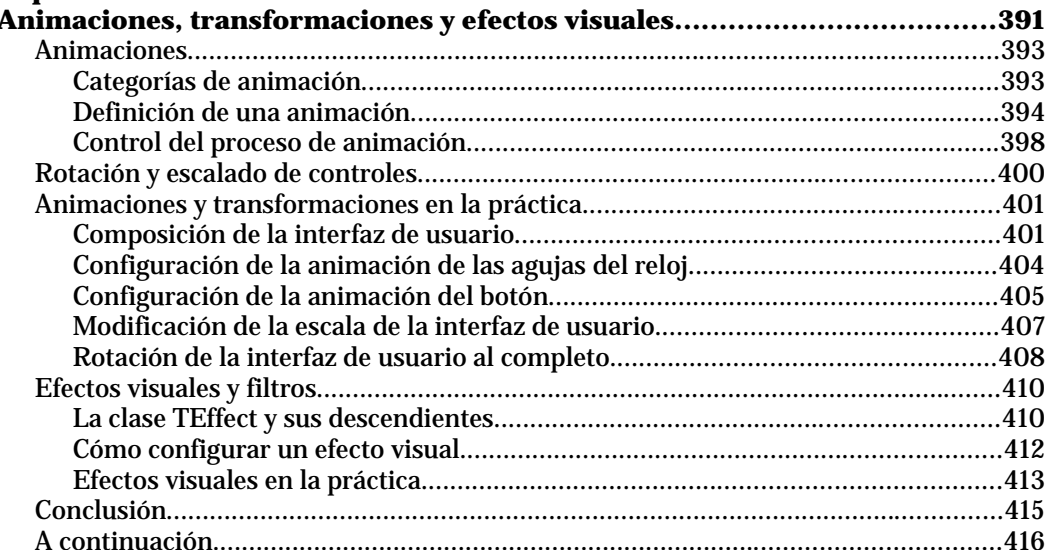

#### Capítulo 11:

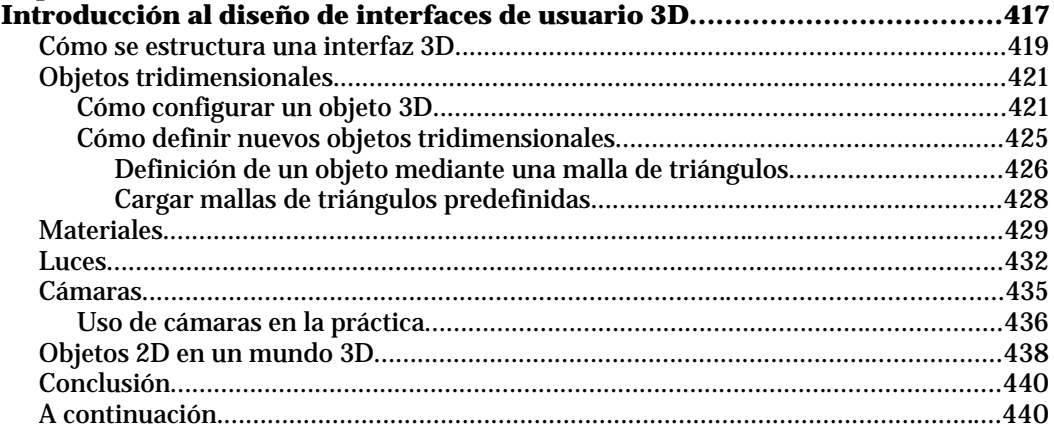

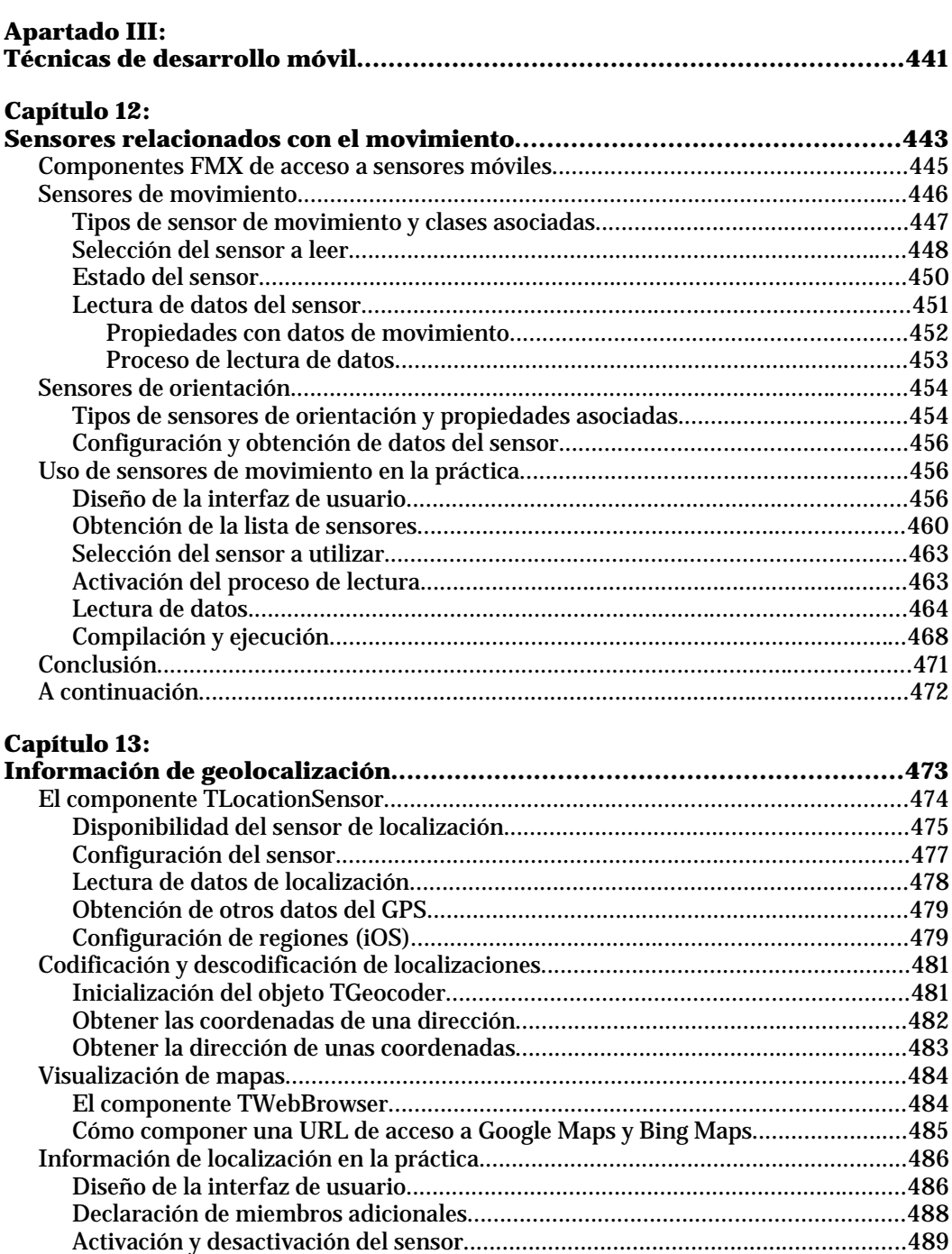

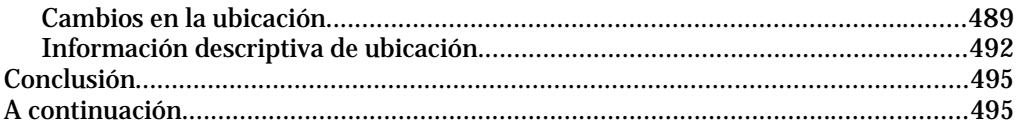

# **Capítulo 14:**

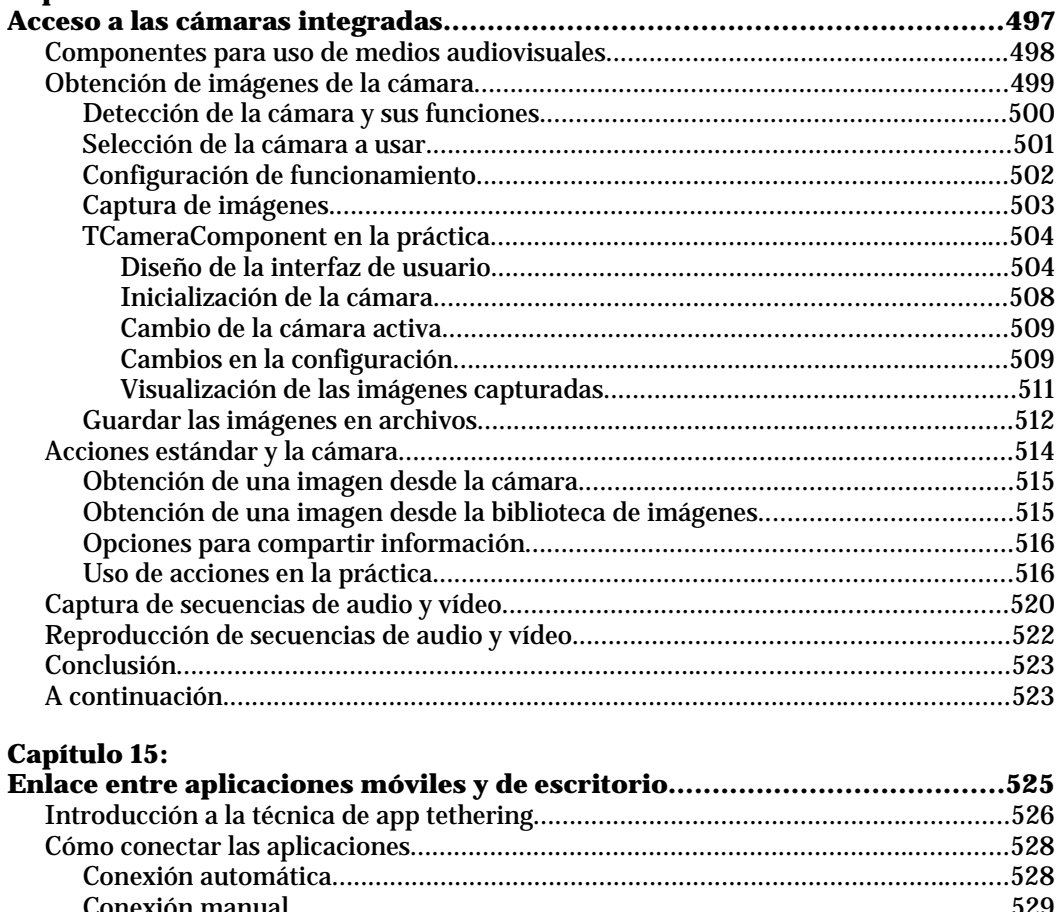

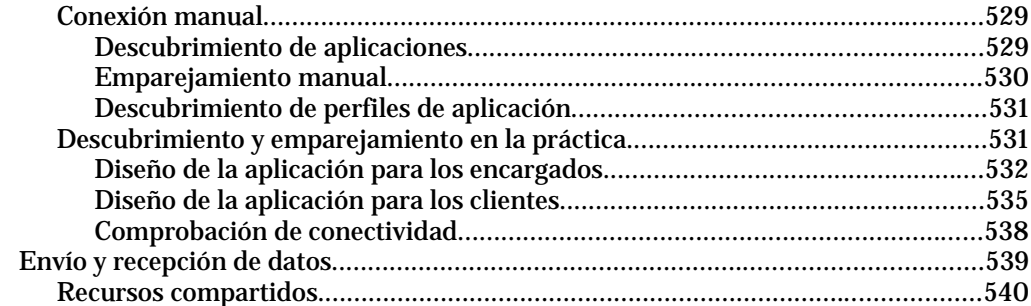

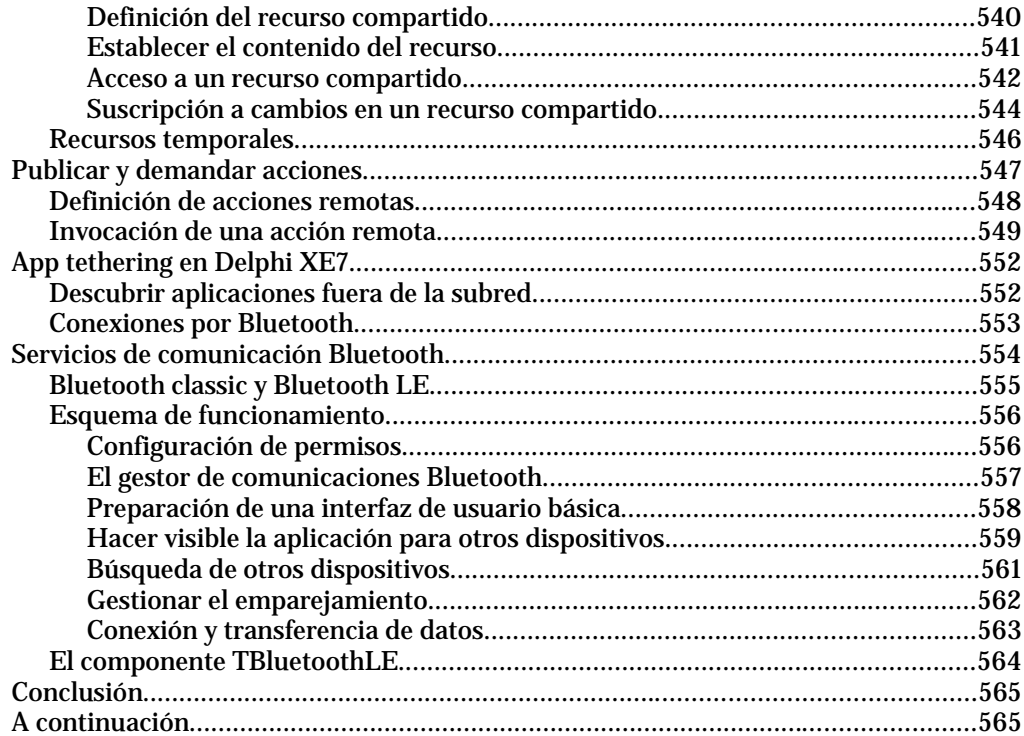

# **Capítulo 16:**

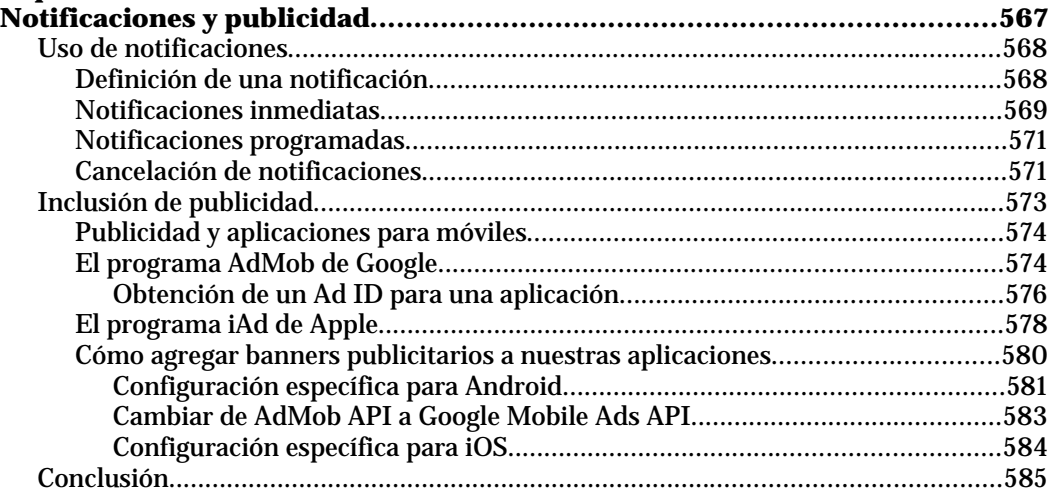

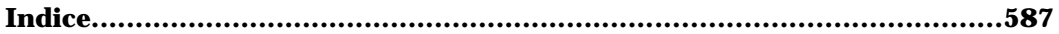